# Maintenance Task Group Hybrid Meeting

July 16, 2024

# Reminder – Introduction Material

- The following information was made available before this meeting:
	- The IEEE Policy Slides
	- The IEEE SA Copyright and Participation Policies
- The information is part of "MEETING INTRODUCTION" at: [https://www.ieee802.org/1/files/public/templates/admin-TG-intro-0324-v](https://www.ieee802.org/1/files/public/templates/admin-TG-intro-0324-v01.pdf) [01.pdf](https://www.ieee802.org/1/files/public/templates/admin-TG-intro-0324-v01.pdf)

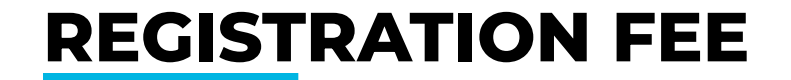

Access to this session\* requires a registration fee. Please check the session announcement for details before attending.

\* IEEE 802.1 holds 3 plenary sessions and 3 interim sessions a year. No registration fee is required for IEEE 802.1 electronic meetings held between these sessions.

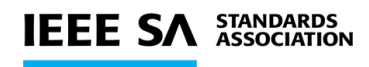

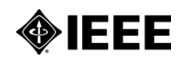

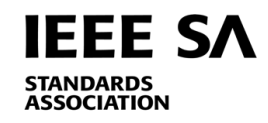

### **MEETING INTRODUCTION**

**FOR IEEE 802.1 TASK GROUPS**

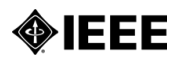

## **MEETING INTRODUCTION**

- **• Call for Potentially Essential Patents**
- **• Decorum**
- **• Attendance**
- **•Web Conferencing Guidelines**
- **• Policies provided in advance**
	- IEEE Patent Policy
	- IEEE SA Copyright Policy
	- Participant Behavior

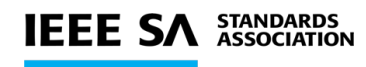

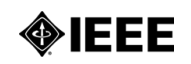

### **WAYS TO INFORM IEEE**

**• Cause an LOA to be submitted to the IEEE SA (patcom@ieee.org); or**

**• Provide the chair of this group with the identity of the holder(s) of any and all such claims as soon as possible; or**

#### **•Speak up now and respond to this Call for Potentially Essential Patents**

If anyone in this meeting is personally aware of the holder of any patent claims that are potentially essential to implementation of the proposed standard(s) under consideration by this group and that are not already the subject of an Accepted Letter of Assurance, please respond at this time by providing relevant information to the WG Chair ◈IEEE

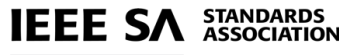

08 June 2021 – Slide 2

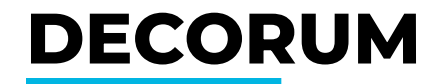

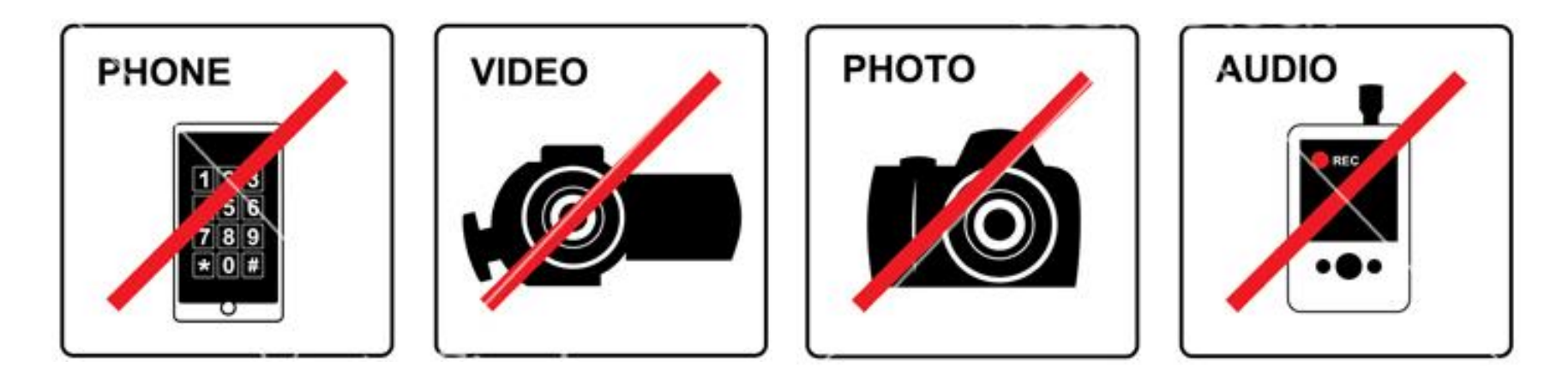

- **• Press (i.e., anyone reporting publicly on this meeting) are to announce their presence** *(5.3.3.3 of SASB Operations Manual)*
- **• Video/Audio recording by participants is prohibited** *(5.3.3.2 of SASB Operations Manual)*
- **• Photography by permission only** *(5.3.3.2 of SASB Ops Manual)*
- **• Cell phone ringers off please**

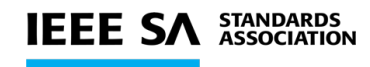

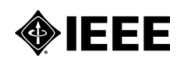

### **ATTENDANCE**

#### **• Please record your attendance in IMAT at [https://imat.ieee.org](https://imat.ieee.org/)**

- This requires a free IEEE Account.
- **Schedule** 7:00 8:00 9:00 10:00 11:00 12:00 13:00 14:00 15:00 16:00 17:00 18:00 19:00 20:00 21:00 22:00 23:00 **TSN TG**
- •For an active meeting denoted by a yellow bar, click on the bar: it changes to a green bar once your attendance has been recorded.

#### **• The data from IMAT is used as the meeting participant list.**

• Please **promptly** provide your affiliation to the minute taker if you are unable to record your attendance in IMAT.

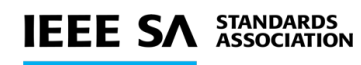

### **WEB CONFERENCING GUIDELINES**

**• Please mute yourself when you are not speaking**

**• Please put yourself into the queue "at the mic" via the chat, e.g.: "+q" / "-q"**

#### **• Please provide your information**

- **•First and last names**
- **• Affiliation**, after your last name, e.g., in square brackets

(Ideally upon joining as a guest. Alternatively, right click your name to edit it in the participants list; if unsuccessful, try signing out and rejoining as a guest.)

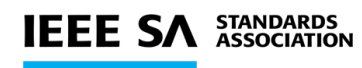

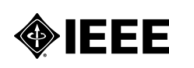

### **ELECTRONIC MEETING GUIDELINES**

**Please mute yourself when you are not speaking**

**Please put yourself into the queue "at the mic" via the Chat, e.g.: "+q" / "-q"**

### **Please provide your information**

- ▪First and last names
- **Affiliation, after your last name, e.g.,** in square brackets
- $\blacksquare$  (may provide them in the Chat window)

### **Changing your data in Webex Step 1**

• Go to the "Display hidden icons" arrow in the Windows task bar

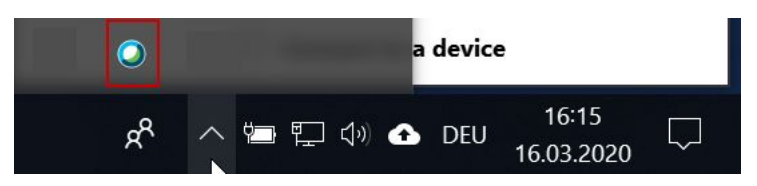

• Right-click on the Webex icon and select "Open Cisco Webex Meetings"

#### **Step 2**

• In the Webex Windows that opens, Click on the pencil icon\* next to your display information

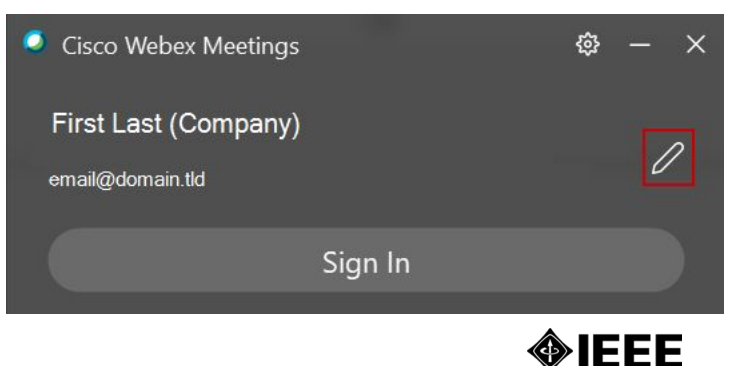

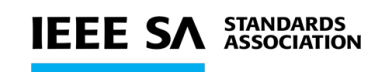

(\*) May need to Exit Webex via the cog wheel and restart the desktop Webex app to see the pencil icon. May also need to log in as guest.<sup>9</sup>

### Maintenance Task Group Meeting July 16, 2024 – 8:00 ET Agenda

https://1.ieee802.org/july-2024-plenary-session-maintenance-tg-agenda/

#### **Agenda**

- [Meeting introduction](https://www.ieee802.org/1/files/public/templates/admin-TG-intro-0324-v01.pdf)
- Approval of agenda
- Maintenance Project Status
- Comment Review on [802 PARs Under Consideration](https://www.ieee802.org/PARs.shtml)
- [Liaison Activity](https://1.ieee802.org/liaisons/liaisontable/) Karen Randall
- Review of Maintenance Motions
- Review of Outstanding Maintenance Items and next steps
- Any Other Business

# Maintenance TG Project Status

- Active Projects
	- [P802-REVc](https://1.ieee802.org/maintenance/802-revc/)
	- [P802.1Q-2022-Revision](https://1.ieee802.org/maintenance/802-1q-2022-rev/)
	- **[P802.1AS-2020-Revision](https://1.ieee802.org/maintenance/802-1as-2020-rev/)**
	- [P802.1CB-2017/Cor1](https://1.ieee802.org/maintenance/p802-1cb-2017-cor1-frame-replication-and-elimination-for-reliability-corrigendum-1/) Update from Christophe
	- [P802.1ACea](https://1.ieee802.org/maintenance/p802-1acea-media-access-control-mac-service-definition-amendment-support-for-ieee-std-802-15-6/) Update from Marco

# IEEE 802 PARs under consideration

- 802.11-2024 Standard Wireless LANs, [PAR Revision](https://mentor.ieee.org/802.11/dcn/24/11-24-0859-01-000m-p802-11revm-revision-par.docx)
- 802.11bf Amendment Enhancements for Wireless Local Area Network (WLAN) Sensing, [PAR Extension](https://mentor.ieee.org/802.11/dcn/24/11-24-0997-00-00bf-p802-11bf-par-extension-request.pdf)
- 802.16t Amendment Fixed and Mobile Wireless Access in Narrowband Channels, [PAR Extension](https://mentor.ieee.org/802.15/dcn/24/15-24-0299-00-016t-tg16t-par-extension.pdf)
- 802.15.4ae Amendment Ascon cryptographic algorithms, [PAR](https://mentor.ieee.org/802.15/dcn/24/15-24-0267-01-cryp-par-for-tg4ae-ascon-for-802-15-4.pdf) and [CSD](https://mentor.ieee.org/802.15/dcn/24/15-24-0268-01-cryp-csd-for-tg4ae.docx)
	- Proposed comments: [https://www.ieee802.org/1/files/public/docs2024/admin-CSD-comments-802154ae](https://www.ieee802.org/1/files/public/docs2024/admin-CSD-comments-802154ae-0724-v01.pdf) [-0724-v01.pdf](https://www.ieee802.org/1/files/public/docs2024/admin-CSD-comments-802154ae-0724-v01.pdf)
- 802.15.9a Amendment Ephemeral Diffie-Hellman Over COSE (EDHOC) KMP, [PAR](https://mentor.ieee.org/802.15/dcn/24/15-24-0284-00-cryp-par-for-tg9a-edhoc-for-802-15-9.pdf) and [CSD](https://mentor.ieee.org/802.15/dcn/24/15-24-0286-02-cryp-csd-for-tg9a.docx)
	- Proposed comments: https://www.ieee802.org/1/files/public/docs2024/admin-CSD-comments-802159a-0724-v01.pdf

# Incoming Liaisons (new)

- [LS 135](https://www.ieee802.org/1/files/public/docs2024/liaison-itu-t-SG15-LS135-OTNTStdznWorkPlan34-0724.pdf) on OTNT Standardization Work Plan Issue 34 (with attachment)
- ISO/IEC JTC1 SC6 Received comments on IEEE Std 802f-2023 and IEEE Std 802.1Q-2022.
- [Liaison](https://www.ieee802.org/1/files/public/docs2024/liaison-itu-t-JCA-RoadmapIMT2020-apr24.pdf) LS15 Invitation to update the information in the IMT2020 roadmap

# Outgoing Liaisons

- Submission of the comment responses to SC6 for ballot comments received on IEEE Std 802.1Q-2022 and IEEE Std 802f
	- [https://www.ieee802.org/1/files/public/docs2024/liaison-randall-SC6Com](https://www.ieee802.org/1/files/public/docs2024/liaison-randall-SC6CommentResponse8021Q-0724.pdf) [mentResponse8021Q-0724.pdf](https://www.ieee802.org/1/files/public/docs2024/liaison-randall-SC6CommentResponse8021Q-0724.pdf)
	- [https://www.ieee802.org/1/files/public/docs2024/liaison-randall-SC6Com](https://www.ieee802.org/1/files/public/docs2024/liaison-randall-SC6CommentResponse802f-0724.pdf) [mentResponse802f-0724.pdf](https://www.ieee802.org/1/files/public/docs2024/liaison-randall-SC6CommentResponse802f-0724.pdf)
- Liaison sending drafts to SC6 for information, when SA ballot starts: IEEE P802.1Qdy, IEEE P802.1DG
- Liaison sending drafts to SC6 for adoption, when published: IEEE 802.1DC, IEEE 802.1ASdm, IEEE 802.1ASdn

•

# Motion Summary

- For the EC Consent Agenda:
	- Approve forwarding P802.1AB-2016-Revision PAR to NesCom
	- Approve forwarding P802.1AC-2016-Revision PAR to NesCom
- Liaison Motions:
	- Approve submission of the comment responses to SC6 for ballot comments received on IEEE Std 802.1Q-2022 and IEEE Std 802f
		- [https://www.ieee802.org/1/files/public/docs2024/liaison-randall-SC6Com](https://www.ieee802.org/1/files/public/docs2024/liaison-randall-SC6CommentResponse8021Q0724.pdf) [mentResponse8021Q0724.pdf](https://www.ieee802.org/1/files/public/docs2024/liaison-randall-SC6CommentResponse8021Q0724.pdf)
		- [https://www.ieee802.org/1/files/public/docs2024/liaison-randall-SC6Com](https://www.ieee802.org/1/files/public/docs2024/liaison-randall-SC6CommentResponse802f-0724.pdf) [mentResponse802f-0724.pdf](https://www.ieee802.org/1/files/public/docs2024/liaison-randall-SC6CommentResponse802f-0724.pdf)
	- Approve liaison sending drafts to SC6 for information, when SA ballot starts: IEEE P802.1Qdy, IEEE P802.1DG
	- Approve liaison sending drafts to SC6 for adoption, when published: IEEE 802.1DC, IEEE 802.1ASdm, IEEE 802.1ASdn
- For 802.1 WG Internal
	- Authorize TG Balloting for P802.1CB-2017/Cor1.
	- Authorize TG Balloting for P802.1ACea.

# Existing Maintenance Requests

- [0363](https://www.802-1.org/items/470)  IEEE 802.1Q-2022 maximum SDU size
- [0366](https://www.802-1.org/items/473)  On Allowing non-scheduled interfaces
- [0369](https://www.802-1.org/items/476)  Maintenance Requests to IEEE802.1AS-2020
- [0370](https://www.802-1.org/items/477)  bridge-port augmentation maintenance item
- $\cdot$  [0371](https://www.802-1.org/items/478)  Mix of names for the same variable in a state machine
- [0372](https://www.802-1.org/items/479)  Parameter Name: MLME-FINETIMINGMSMTRQ.indication incorrect

# Any Other Business?